## Segunda Prova – 27/outubro/2015 MAC115 Introdução à Computação Instituto Oceanográfico

2o. semestre de 2015

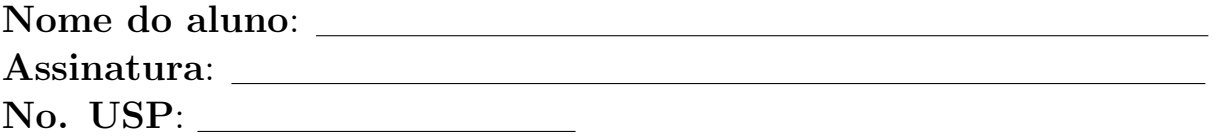

## Questão 1 (valor 3.0)

Suponha que são dadas as seguintes funções:

```
def le_sequência():
   '''() -> lista
   Função que lê um inteiro positivo n e uma sequência de n
   números reais e retorna uma lista contendo a sequência.
   , , ,
def ocorre(x, lista):
   ''' (float,lista) -> bool
  Função que recebe um float x e uma lista e retorna True
   se x pertence à lista e False em caso contrário.
   '''
```
Queremos usá-las para escrever um programa que lê duas sequências de números reais e imprime, sem repetições, os números que ocorrem nas duas sequências, isto é, imprime a intersecção das duas listas. Monte o programa com os seguintes trechos de código:

```
# - A - #inter = []for x in lista1:
       if ocorre(x,lista2):
           if not ocorre(x, inter):
                inter.append(x)
# - B - #le_sequência(lista1)
   le_sequência(lista2)
# - C - #inter = []for i in range(m):
       if ocorre(lista1[i],lista2[i]):
           inter.append(lista1[i])
#-D-#
   print(inter)
# - F - #inter = []
   for i in range(m):
       if ocorre(lista1[i],lista2):
            inter.append(lista1[i])
```

```
#-F-#
   \text{inter} = []m = len(iista1)for i in range(m):
       if ocorre(lista1[i],lista2):
            if not ocorre(lista1[i], inter):
                inter.append(lista1[i])
#-G-#
   print(lista)
#-H-#
   \text{inter} = []for i in range(len(lista)):
       if not ocorre(lista[i],inter):
            inter.append(lista[i])
#-I-#\text{inter} = []for x in lista1:
       if ocorre(x,lista2):
            inter.append(x)
#-J-#
   \text{inter} = []m = len(lista1)for i in range(m):
       if ocorre(lista1,lista2):
            if not ocorre(lista1, inter):
                inter.append(lista1)
#-K-#
   lista1 = le\_sequ\hat{e}ncia()lista2 = le\_sequ\hat{e}ncia()#-L-#
   for i in range(len(lista)):
       if not ocorre(inter,lista[i]):
            inter.append(lista[i])
#-M-#
   \text{inter} = []for x in lista1:
       if ocorre(x[i],lista2):
            if not ocorre(x[i], inter):
```
inter.append(x)

## Questão 2 (valor 4.0)

Escreva uma função que recebe duas sequências de números  $L1$  e  $L2$  e dois números inteiros  $m \in n$ . O valor de m indica qual a operação que será realizada:  $m = 1$  indica remoção do primeiro elemento e  $m = 2$  indica concatenação das listas. O valor de *n* indica qual a lista onde a operação será efetuada:  $n = 1$  indica remoção de elemento de L1 ou concatenação dos elementos de L2 ao final de L1 e  $n = 2$  indica remoção de elemento de  $L2$  ou concatenação de elementos de  $L1$  a  $L2$ . No final, a função devolve a lista que foi alterada.

O cabeçalho deve ser o seguinte:

```
def AlteraLista(L1, L2, m, n):
 '''
 (lista,lista,int,int)-> lista
 '''
```
## Questão 3 (valor 3.0)

Dizemos que uma matriz  $A(n \times n)$  é um quadrado latino de ordem n se em cada linha e em cada coluna aparecem todos os inteiros 1, 2, 3, . . ., n.

Exemplo:

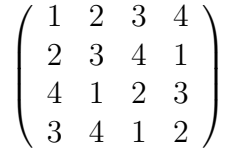

A matriz acima é um quadrado latino de ordem 4.

A função abaixo recebe uma matriz  $A(n \times n)$  e verifica se é um quadrado latino. Preencha as lacunas.

```
def latino(matriz, n):
   e<sup>-</sup>
   for linha in matriz:
       for k in range(1, n+1):
           if k ____________ linha:
               e_latino = ____________
   for j in range(n):
       coluna = []
       for i in range(n):
           coluna.append(matriz____________)
       for k in range(1,n+1):
           if k ____________ coluna:
               e<sup>-</sup>
```
return e\_latino